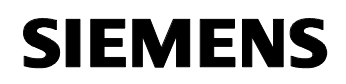

August 2001

## **12 CO Zeit 740202**

## **Verwendung des Applikationsprogramms**

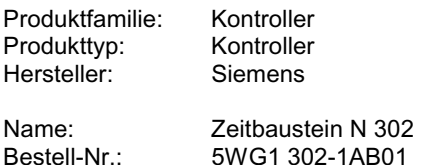

## **Funktionsbeschreibung**

Mit diesem Applikationsprogramm ist es möglich Einschalt- und Ausschaltverzögerungen sowie Zeitschalterfunktionen zu realisieren. Die Applikation unterstützt vier voneinander unabhängige Kanäle, wobei jeder Kanal ein Eingangsobjekt und ein Ausgangsobjekt besitzt. Zusätzlich sind die vier Kanäle wahlweise über ein Verriegelungsobjekt zu sperren bzw. freizugeben.

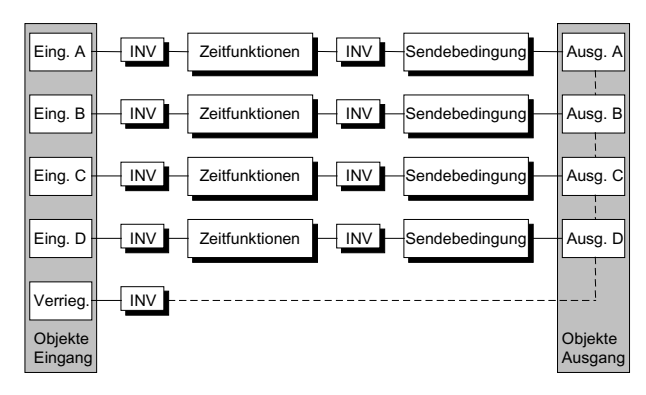

Folgende Funktionen können realisiert werden:

#### Invertierung der Eingänge:

Alle über die vier Eingänge empfangenen Werte können invertiert oder nicht invertiert an die entsprechende Zeitfunktion weitergegeben werden.

#### Einschaltverzögerung:

Wird an die Zeitfunktion eine logische "1" übergeben, startet die parametrierte Einschaltverzögerung. Jede weitere "1" vor Ablauf der Zeit setzt den Timer zurück und startet ihn neu. Nach Ablauf der Verzögerungszeit wird die "1" an das Ausgangsobjekt übertragen. Eine "0" vor Ablauf der Zeit löscht die Einschaltverzögerung.

#### Ausschaltverzögerung:

Wird an die Zeitfunktion eine logische "0" übergeben, startet die parametrierte Ausschaltverzögerung. Jede weitere "0" vor Ablauf der Zeit setzt den Timer zurück und startet ihn neu. Nach Ablauf der Verzögerungszeit wird die "0" an das Ausgangsobiekt übertragen. Eine "1" vor Ablauf der Zeit löscht die Ausschaltverzögerung.

Zeitautomat (Treppenhausfunktion):

Beim Eintreffen einer logischen "1" wird diese von der Zeitfunktion in Abhängigkeit einer eventuell parametrierten Einschaltverzögerung an das Ausgangsobjekt übertragen. Außerdem startet die parametrierte Ausschaltverzögerungszeit. Jede weitere "1" vor Ablauf der Zeit setzt den Timer zurück und startet ihn neu. Nach Ablauf dieser Zeit wird eine logische "0" an das Ausgangsobiekt übertragen. Beim Eintreffen einer "0" vor Ablauf der Ausschaltverzögerungszeit wird diese sofort an den Ausgang weitergegeben und der Timer gelöscht.

#### Invertierung der Ausgänge:

Jeder Ausgangswert der Zeitfunktion kann invertiert oder nicht invertiert gesendet werden.

#### Sendebedingung:

Über einen Sendefilter wird bestimmt, ob nur eine logische "0", eine logische "1" oder beide Ausgangswerte gesendet werden.

## **Kommunikationsobjekte**

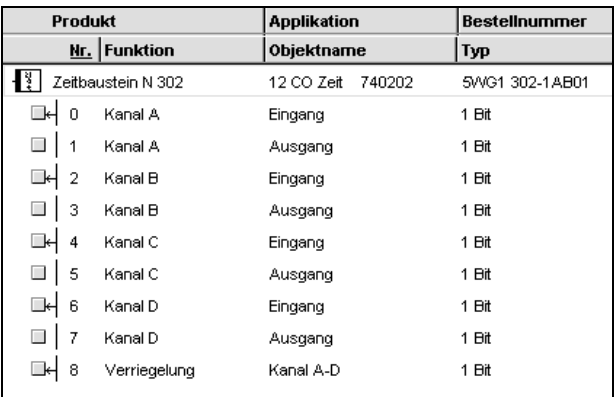

### **Hinweis:**

Die Ansicht der Objekte kann individuell gestaltet werden, d.h. diese Ansicht kann variieren.

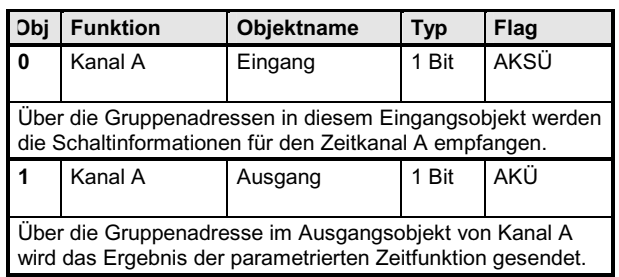

### *instabus EIB*

### **Applikationsprogramm-Beschreibungen**

August 2001

## **12 CO Zeit 740202**

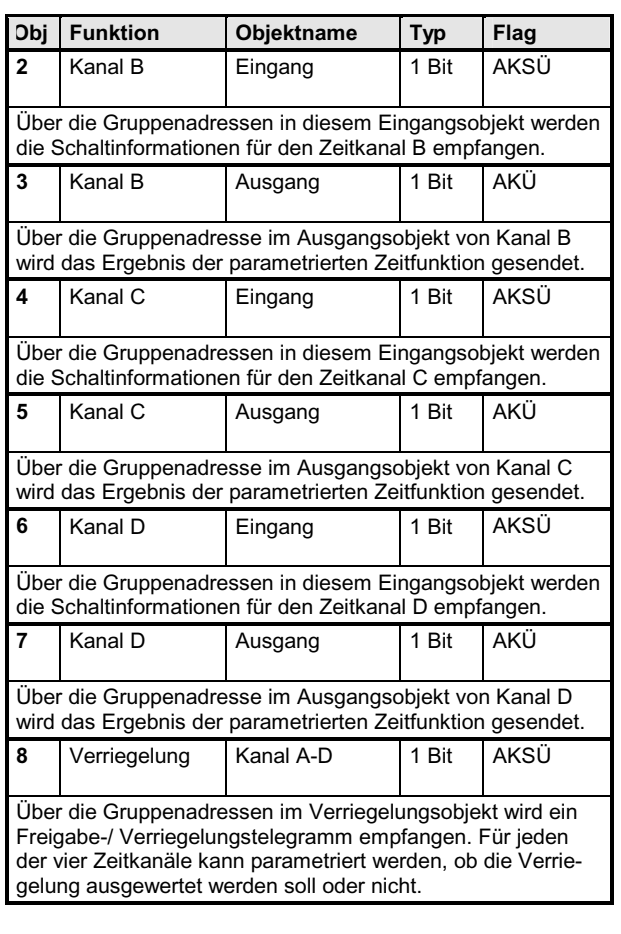

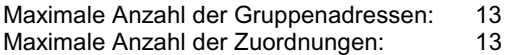

#### **Hinweis**

Für die vier Ausgangsobjekte wird im Busankoppler nur eine Speicherstelle verwendet. In dieser befindet sich immer der Wert des Zeitkanals, der als letzter gesendet hat. Da beim Abfragen eines Ausgangs immer dieser Wert zurückgelesen wird, ist eine gezielte Statusabfrage der Ausgänge nicht möglich.

# **Parameter**

#### **Allgemein**

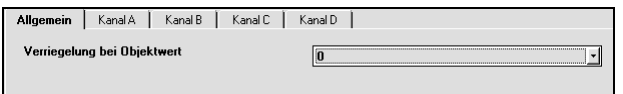

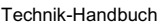

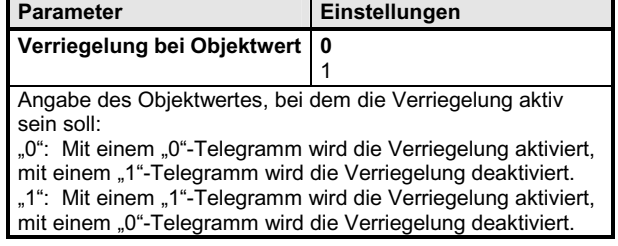

### **Kanal A**

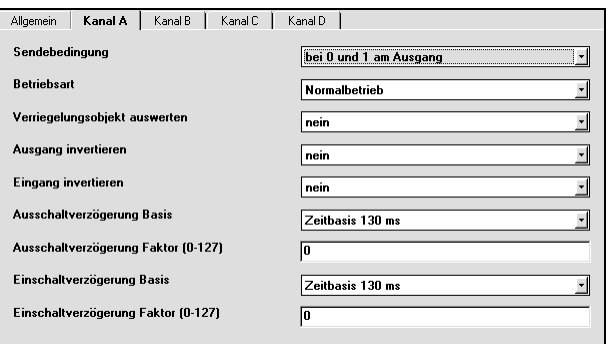

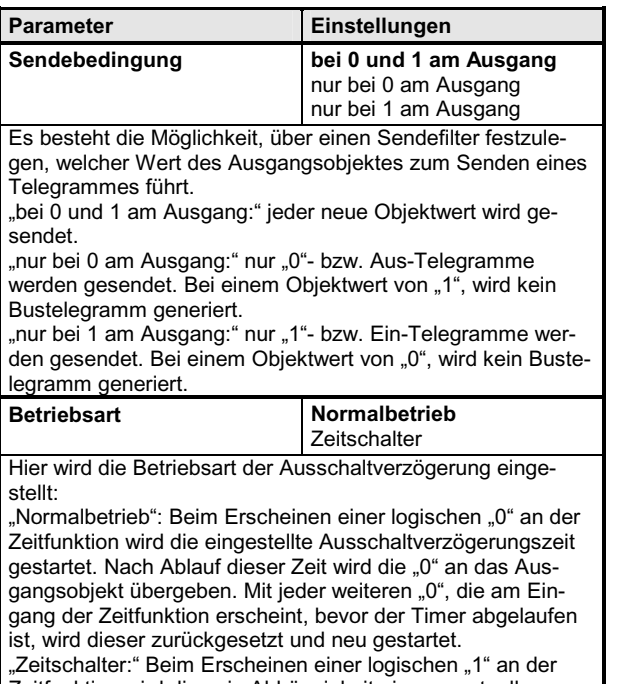

Zeitfunktion wird diese in Abhängigkeit einer eventuell parametrierten Einschaltverzögerung an das Ausgangsobjekt übergeben. Gleichzeitig wird die eingestellte Ausschaltverzögerungszeit gestartet.

August 2001

## **12 CO Zeit 740202**

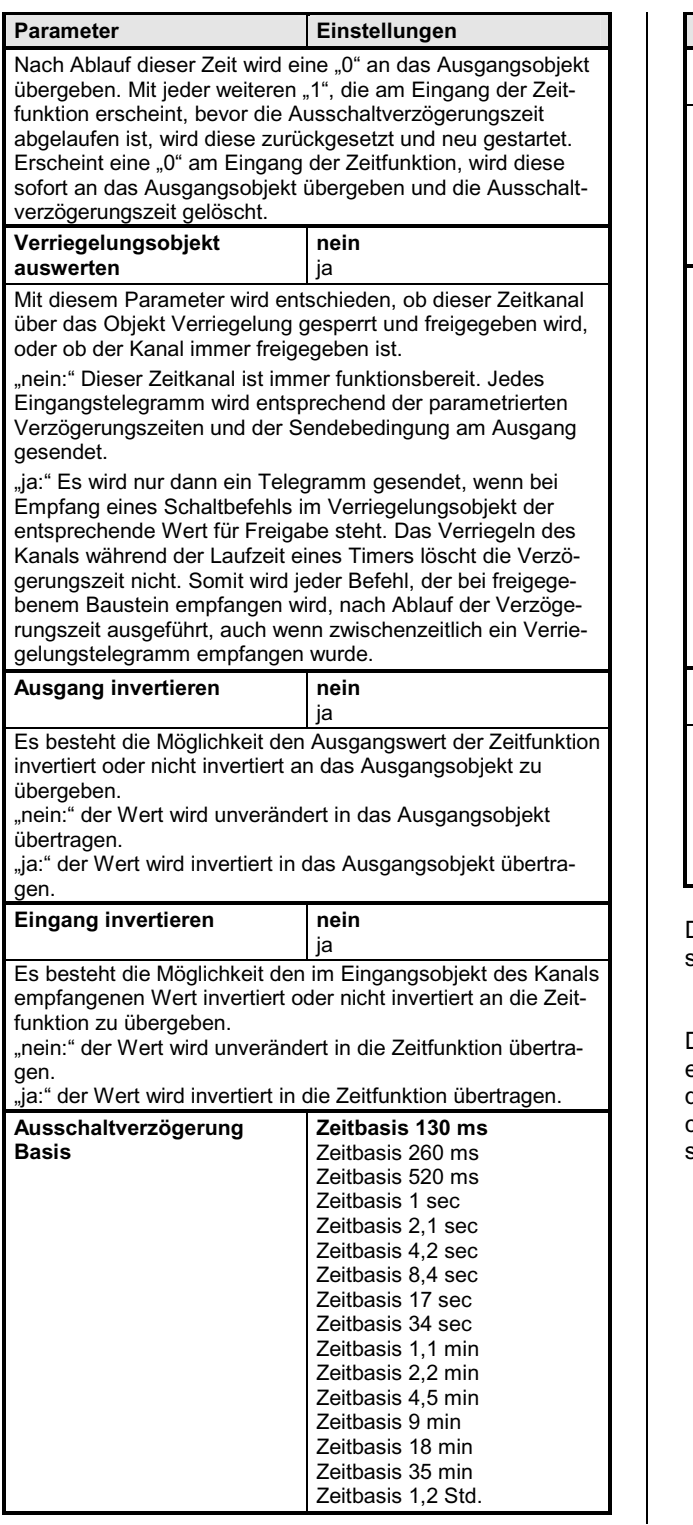

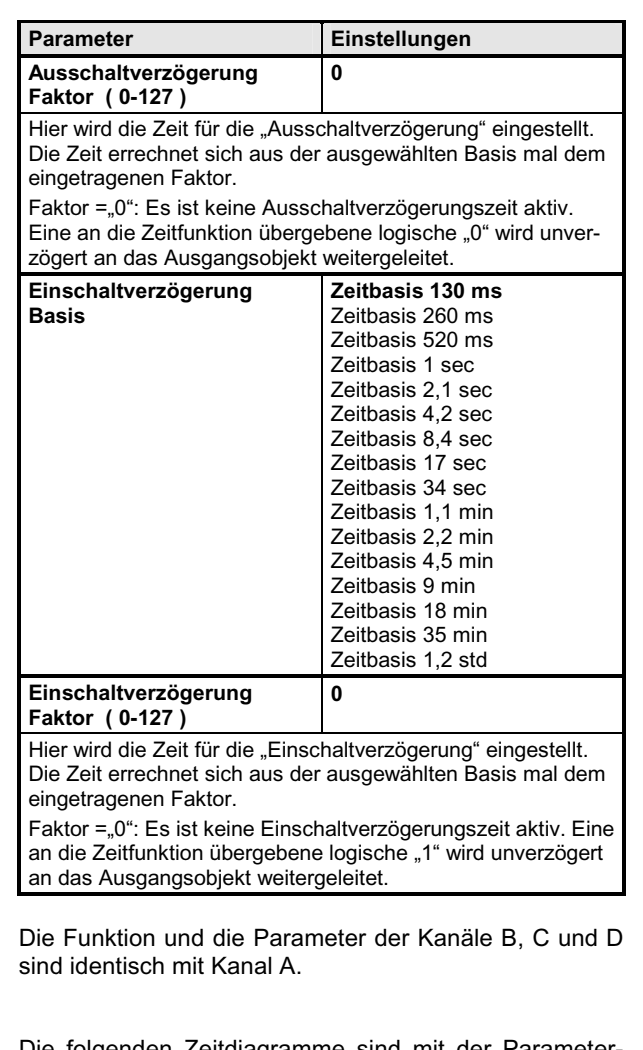

Die folgenden Zeitdiagramme sind mit der Parametereinstellung: "Sendebedingung bei 0 und 1 am Ausgang" dargestellt. Bei anderer Einstellung werden entsprechend nur die Aus- bzw. nur die Ein-Telegramme gesendet.

August 2001

## **12 CO Zeit 740202**

## **Zeitdiagramme: Beispiele eines Kanals**

### **1. Schalten ohne Zeitverzögerung, ohne Invertierung**

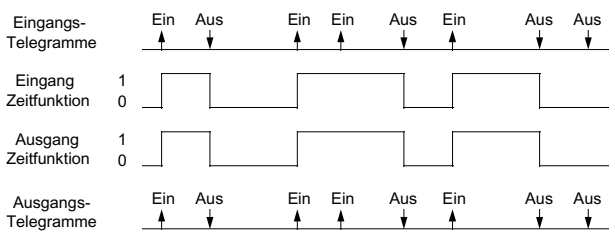

## **2. Schalten mit Einschaltverzögerung, ohne Invertierung**

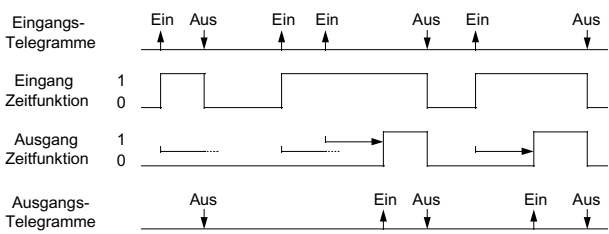

### **3. Schalten mit Ausschaltverzögerung, ohne Invertierung**

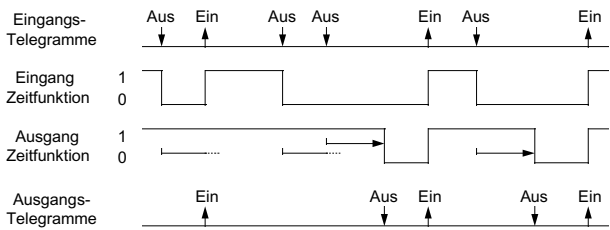

### **4. Schalten mit Einschaltverzögerung und Ausschaltverzögerung, ohne Invertierung**

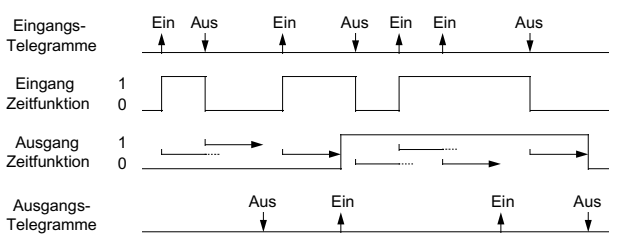

### **5. Schalten mit Einschaltverzögerung und Ausschaltverzögerung, Ausgang invertiert**

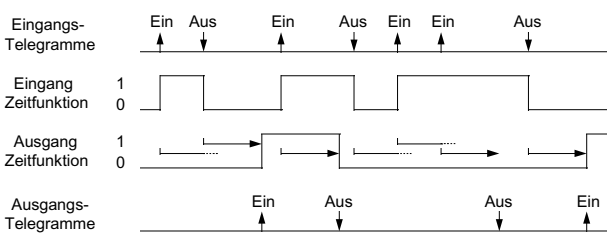

### **6. Zeitschalter mit Eingangsinvertierung**

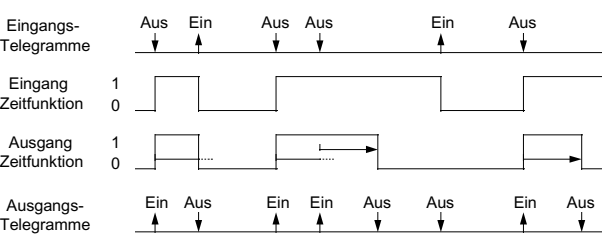

## **7. Zeitschalter mit Einschaltverzögerung, ohne Invertierung**

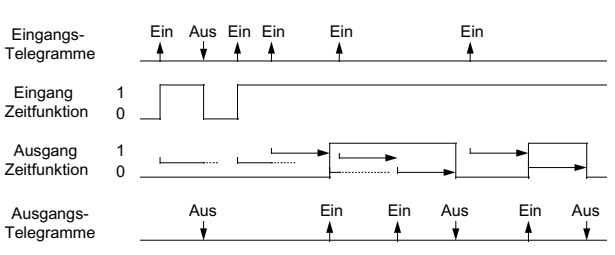

## **8. Zeitschalter ohne Invertierung, mit Verriegelung bei Objektwert** "0"

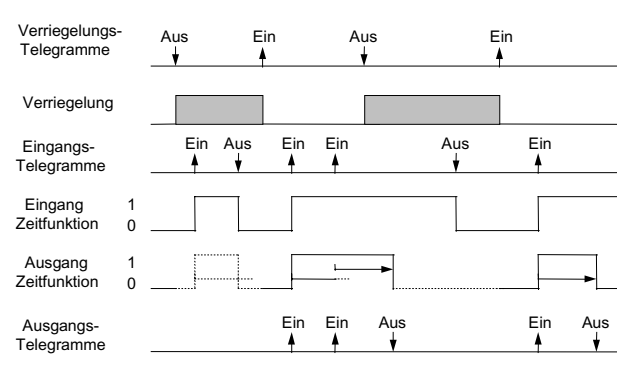

Update: http://www.siemens.de/installationstechnik © Siemens AG 2001<br>Änderungen vorbehalten

Technik-Handbuch 740202, 4 Seiten Siemens AG Siemens AG Zur Einen Siemens AG Siemens AG Siemens AG Bereich Automation and Drives<br>Geschäftsgebiet Electrical Installation Technology<br>Geschäftsgebiet Electrical Installation Technology Postfach 10 09 53, D-93009 Regensburg